$<<$ Windows XP

书名:<<Windows XP中文版完全自学手册>>

- 13 ISBN 9787115151872
- 10 ISBN 7115151873

出版时间:2006-10

页数:478

字数:805000

extended by PDF and the PDF

http://www.tushu007.com

, tushu007.com

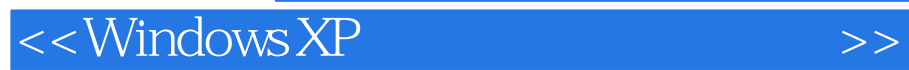

 $5$ ,  $17$ <br>" $\cdot$  windows XP

, tushu007.com

 $Windows XP$ 

Windows XP

## $<<$ Windows XP

1 1 1 1  $\frac{1}{1}$  1  $\frac{31.1}{31.1}$  31.1.1 31.1.2  $31.2$   $51.21$   $61.22$   $71.23$   $101.24$ 111.2.5 131.3 151.4 171.5 17 2 Windows XP 192.1 Windows XP 192.1.1 192.1.2 Windows 202.2 Windows XP 242.3 Windows XP 252.4 282.5 283.3 Windows XP 293.1 Windows XP 293.2 Windows Windows  $XP$  303.2.1 303.2.2 323.2.3 363.2.4 363.2.4 383.3 DOS Windows XP 413.3.1 413.3.2 程 423.3.3 选择安装分区 433.3.4 进行相关设置 453.4 在Windows 98/2000下升级安装Windows XP 463.5 483.6 482.4 Windows XP 514.1  $Windows XP$  514.1.1  $Windows XP$  514.1.2  $Windows XP$  534.2  $564.21$   $574.2.2$   $574.3$  $664.31$   $664.32$   $684.33$   $694.34$  $714.4$   $724.4.1$   $724.4.2$ Windows 724.4.3 734.5 764.5.1 764.5.2 画图程序 854.5.3 计算器的使用 904.5.4 游戏 924.6 帮助系统 984.7 练习与指导 1024.8 专 1044.9 1045 Windows XP 1055.1 Windows XP 1055.1.1 Windows XP 1055.1.2 Windows XP 1065.2 Windows XP 1075.3 Windows XP 1095.4 1095.4 1125.4.1  $1125.42$  1145.5  $\ldots$   $1155.51$  $1165.52$  " "  $1195.6$   $1255.6.1$  Windows XP  $1255.62$  " 7  $1295.7$   $1325.8$  132 6 Windows XP 1336.1 1336.2 1346.3 使用"回收站" 1386.4 使用Windows XP的"搜索"功能 1416.4.1 "搜索"计算机中某一个类  $1416.42$  " $"$  " $1446.43$  " 1456.5 1476.6 1486.7 1506.8 150 7  $1517.1$   $1517.1.1$   $1517.1.2$ 1527.2 1537.2.1 ABC 1547.2.2  $1567.23$   $1657.32$   $1657.32$   $1657.32$   $1697.4$   $1737.41$  $1657.32$  1697.4  $1737.41$ 1737.4.2 1797.4.3 1827.5 1857.5.1 1797.4.3 1867.5.2 1797.4.3 1867.5.2 1938.1 1867.6 1938.1.1 1938.1.1 192 8<br>1938.1.2 " 1938.1 1938.1.2 <sup>\*</sup> \* \* 1948.1.3 1958.2 1978.2.1 1978.2.1 1978.2.2  $1988.23$   $1998.24$   $208.25$   $2108.3$   $2108.3$   $2138.31$   $2138.32$  $208.26$   $2018.27$   $2028.2.8$  $2048.29$  2108.3  $2138.31$  2138.3.2 2158.3.3 2178.4 2188.5 2228.6 222 9 方式和其他技巧 2239.1 什么是快捷方式 2239.2 添加桌面快捷方式 2239.3 删除桌面快捷方式  $2279.4$  " "  $2279.5$  "  $2289.6$ 2309.7 2329.8 2349.9 2369.10 236 10 Windows XP 23710.1 23710.1.1 23710.1.2  $240101.3$   $241101.4$   $242101.5$   $24510.2$  $237101.2$ <br>
24910.2.1  $249102.1$ <br>
24910.2.2  $252102.3$ <br>
25210.2.3

, tushu007.com

## $<<$ Windows XP $>>$

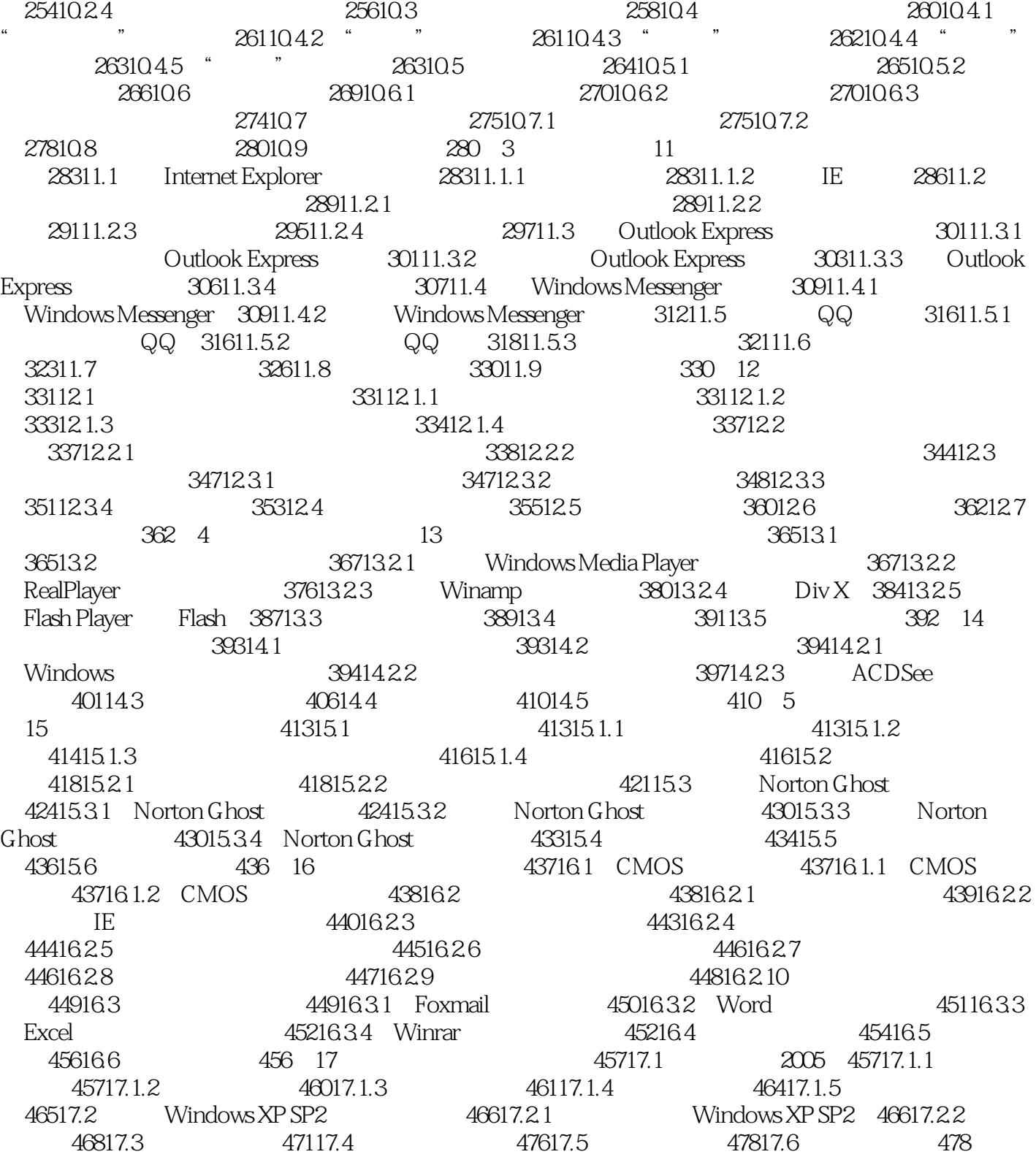

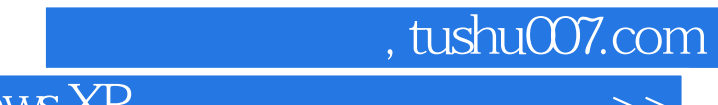

 $<<$ Windows XP $>>$ 

本站所提供下载的PDF图书仅提供预览和简介,请支持正版图书。

更多资源请访问:http://www.tushu007.com